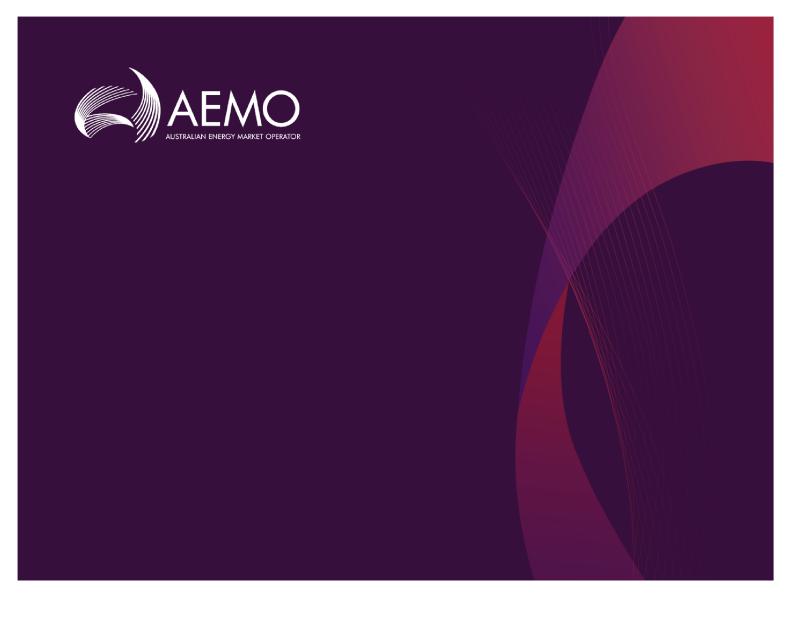

## **Guide to CSV Data Format Standard**

Version 2.00 December 2021

Describes the data format standard used in AEMO's csv payloads

# **Important Notice**

#### **PURPOSE**

This Guide to CSV Data Format Standard (Guide), prepared by AEMO, provides guidance for CSV Data Format Standard under the National Electricity and Gas Rules (Rules).

#### NO RELIANCE OR WARRANTY

This document does not constitute legal or business advice, and should not be relied on as a substitute for obtaining detailed advice about the National Gas or Electricity Law, the Rules or any other applicable laws, procedures or policies. While AEMO has made every effort to ensure the quality of the information in this Guide, neither AEMO, nor any of its employees, agents and consultants make any representation or warranty as to the accuracy, reliability, completeness, currency or suitability for particular purposes of that information.

#### LIMITATION OF LIABILITY

To the maximum extent permitted by law, AEMO and its advisers, consultants and other contributors to this Guide (or their respective associated companies, businesses, partners, directors, officers or employees) are not liable (whether by reason of negligence or otherwise) for any errors, omissions, defects or misrepresentations in this document, or for any loss or damage suffered by persons who use or rely on the information in it.

#### TRADEMARK NOTICES

Microsoft is a trademark of Microsoft Corporation in the United States and/or other countries.

Oracle and Java are registered trademarks of Sun Microsystems, Inc. in the U.S. and other countries.

© 2015 Google Inc, used with permission. Google and the Google logo are registered trademarks of Google Inc postmanlabs/postman is licensed under the Apache License 2.0

YAML: Copyright © 2001-2009 Oren Ben-Kiki, Clark Evans, Ingy döt Net

Copyright (c) 2002 JSON.org.

Postman is a trademark of Postman Inc

### **DISTRIBUTION**

Available to the public.

### DOCUMENT IDENTIFICATION

Business custodian: n/a

IT custodian: Group Manager - Enterprise Application Services

SMEs: Enterprise Application Services' teams

IT support resolver group: Enterprise Application Services' teams

Business support resolver group: n/a
Prepared by: Technology, Technical Writers

#### **VERSION HISTORY**

Version 2.00 Updated with additional fields for use in Blind Update Tool (BUT) and 3 additional fields for EMMS reports

Last update: Wednesday, 8 December 2021 3:54 PM

### **DOCUMENTS MADE OBSOLETE**

The release of this document changes any previous versions of Guide to CSV Data Format Standard.

# **Contents**

| Introduction                           | 1  |
|----------------------------------------|----|
| Purpose                                | 1  |
| Audience                               | 2  |
| What's in this guide?                  | 2  |
| How to use this guide                  | 3  |
| Need to Know                           | 5  |
| Assumed knowledge                      | 5  |
| About CSV Data Format Standard         | 6  |
| csv overview                           | 6  |
| csv spreadsheet layout                 | 7  |
| csv text editor layout                 | 8  |
| csv generic format rules               | 8  |
| csv filename rules                     | 11 |
| csv compression (zip) format           | 12 |
| csv payload format                     | 12 |
| C - comment rows                       | 13 |
| EMMS C row format                      | 13 |
| Blind update submission C row format   | 14 |
| Blind update response C row format     | 14 |
| C - comment (metadata) column examples | 15 |
| EMMS C row examples                    | 19 |
| Blind update C row examples            | 21 |

|       | Last row in a payload is C             | 23 |
|-------|----------------------------------------|----|
|       |                                        |    |
| l - i | informational rows                     |    |
|       | EMMS I row format                      |    |
|       | Blind update submission I row format   | 26 |
|       | I - informational column examples      | 27 |
|       | EMMS I row examples                    | 30 |
|       | Blind update submission I row examples | 32 |
|       |                                        |    |
| D -   | data rows                              | 34 |
|       | EMMS D row format                      | 34 |
|       | Blind update submission D row format   | 35 |
|       | D - data column examples               | 36 |
|       | EMMS D row examples                    | 39 |
|       | Blind update submission D row examples | 41 |
|       |                                        |    |
| Ne    | eding Help                             |    |
|       | AEMO's support hub                     | 42 |
|       | Information to provide                 | 43 |
|       | Support hub resolver group             | 44 |
|       | MSUG meetings                          | 44 |
|       | Feedback                               | 44 |
| Tai   | rmo                                    | AE |
| ıeı   | rms  Rules and procedure terms         |    |
|       |                                        |    |
|       | Glossary                               | 45 |

| References                                | 48 |
|-------------------------------------------|----|
| In this guide                             | 48 |
| Data interchange and data model resources | 49 |
| MSATS resources                           | 50 |
| In day.                                   | E4 |
| Index                                     | 5  |

## Introduction

| Purpose               | . 1 |
|-----------------------|-----|
| Audience              | . 2 |
| What's in this guide? | 2   |
| How to use this guide | 3   |

## **Purpose**

This guide describes the **generic** csv (commaseparated-variables) data format standard used in numerous interfaces in AEMO's energy market systems, including some csv payloads.

Its primary function is to provide sufficient information to allow participants to understand the csv data format used for exchanging data with AEMO.

For details about the payload and record definitions for specific reports, see the guides and reports in

## **Audience**

This guide is relevant to:

- Implementers and maintainers of interfaces to AEMO's systems.
- Parties with responsibility for using interfaces to AEMO's systems.

## What's in this guide?

Need to Know on page 5 explains what you need to know to understand this guide.

About CSV Data Format Standard on page 6 explains AEMO's generic csv payload format standard and rules.

C - comment rows on page 13 explains the C rows in the csv payload.

I - informational rows on page 25 explains the I rows in the csv payload.

D - data rows on page 34 explains the D rows in the csv payload.

Needing Help on page 42 explains how to contact AEMO's support hub and the information to provide to resolve your issue quickly.

Terms on page 45 explains the rules and glossary terms used throughout this guide.

References on page 48 provides a list of useful links and resources mentioned throughout this guide.

## How to use this guide

- This guide describes the generic csv (comma-separated-variables) data format standard for AEMO's csv payloads. For details about format and data types for specific payloads, such as EMMS reports and Blind Update Tool (BUT), see the guides and reports in References on page 48.
- Market Time refers to the related Market's csv payload.
- This help is written in plain language for easy reading.
- Where there is a discrepancy between the Rules and information or a term in this document, the Rules take precedence.
- Where there is a discrepancy between the relevant Procedures and information or a term in this document, the Procedures take precedence.
- The references listed throughout this document are primary resources and take precedence over this document.
- Text in this format indicates a resource on AEMO's website.
- Text in this format indicates a hyperlink or glossary term. Only Registered
  Participants can access some hyperlinks. Non-Registered Participants can
  search for guides on AEMO's website.
- Text in this format is an action to complete in the Markets Portal interface.
- Glossary terms are capitalised and have the meanings listed against them in the Glossary.
- Rules terms used throughout this guide are defined in the National Electricity Rules or National Gas Rules.
- The numbers on the example screenshots throughout this guide refer to the numbered explanations in the topic.
- Diagrams and screenshots are provided as examples. In case of ambiguity between a diagram and the text, the text prevails.

- References to time are Australian Eastern Standard time (AEST) unless otherwise specified.
- References to currency are to Australian dollars.

# **Need To Know**

# Assumed knowledge

This guide assumes you have knowledge of:

- Basic csv functionality.
- Using spreadsheets and text editors.

# About CSV Data Format Standard

| csv overview                 | 6  |
|------------------------------|----|
| csv spreadsheet layout       | 7  |
| csv text editor layout       | 8  |
| csv generic format rules     | 8  |
| csv filename rules           | 11 |
| csv compression (zip) format | 12 |
| csv payload format           | 12 |

## csv overview

The AEMO csv data format standard uses a spreadsheet or text editor layout. The payload format allows for:

- Different report records presented in the same file.
- A report record definition to change over time (hence the report version numbers). The nature of changes is designed to cause minimum disruption to existing processes and also allow for transition periods to new report record formats.

- Data in a report record to come from a number of different tables, for example, 5-minute data, 30-minute data, and daily data.
- Each data record is self-contained, for example, correct interpretation requires no other data records.

If you are preparing a payload for upload to AEMO's systems, the columns and spaces in each layout are vital placeholders and cannot be ignored. Without them, the system cannot read your payload.

## csv spreadsheet layout

This layout opens in a spreadsheet application such as Microsoft Excel. In the spreadsheet format, columns are separated by columns, so it is important to match the column headings (I records) and data records (D records), including any blank columns.

The spreadsheet format has the csv extension (not .XLS or .XLSX).

Microsoft Excel always removes leading zeros and spaces from fields before displaying them.

## csv text editor layout

This layout opens in a text editor application such as Microsoft Notepad. In the text editor layout, columns are separated with commas, so it is very important to match the column headings (I records) and commas to the data records (D records).

Text editor files have the .csv extension (not .TXT).

Spaces are considered part of a field, so you cannot ignore them. The last column in the record is not followed by a comma unless it is a column placeholder.

## csv generic format rules

This table describes some generic csv formatting rules.

For details about the payload and record definitions for specific reports, see the guides and reports in

References on page 48.

## Table 1 generic csv formatting rules

| Description                      | Explanation                                                                                                    |
|----------------------------------|----------------------------------------------------------------------------------------------------|
| Currency                         | Currencies do not have a \$ sign, e.g.117.05 or 180 Currency is in Australian dollars                                                                                                    |
| Date & time                      | The recommended date & time format is one of the following, in Market Time ( as appropriate for the application):  Timestamp: YYYY/MM/DD HH24:MI:SS  Date: YYYY/MM/DD  Time with seconds: HH24:MI:SS  Time without seconds: HH24:MI  Include leading zeros in dates and times, e.g:  2021/09/03  04:43:09 |
| Double quotations inside a field | Double quotations inside a field are escaped by preceding them with another double quote, e.g. aaa,"b""bb",ccc                                                                                                    |
| Empty data columns               | Null data columns require trailing commas                                                                                                    |
| Fraction representation          | AEMO systems support integers or real numbers only  The exponent format is not supported                                                                                                    |
| Line terminator                  | The ASCII carriage return is used to indicate the end of each line of csv data  In Windows systems the line terminator is a carriage return (CR+LF)  In Unix-like systems the line terminator is \C\n                                                                                                    |

| Description                  | Explanation                                                                                                    |
|------------------------------|----------------------------------------------------------------------------------------------------|
| Numbers                      | Written as integers or real numbers e.g. 10000. Do not use commas                                                                           |
| Records                      | Each record is one line, delimited by a line terminator, see Line terminator on the previous page                                           |
| Spaces - leading or trailing | Fields with leading or trailing spaces must be delimited with double-quote characters, e.g. John," Doe "  Avoid unless absolutely necessary |
| Special characters           | Special characters such as commas are enclosed in double quotation marks, e.g. aaa","b                                                      |

## csv filename rules

This table describes the generic csv filenaming rules. Check the guide for the application you are using for more detailed filenaming information.

Table 2 csv filename rules

| Description              | Explanation                                                                                                    |
|--------------------------|----------------------------------------------------------------------------------------------------|
| Ampersands (&)           | Do not use ampersands in filenames                                                                                                    |
| Case sensitive filenames | Filenames are case sensitive, check the relevant guide for the exact format of the filename for the AEMO application you are using                          |
| Filename delimiters      | Filenames are made up of the file masks specific to each application and delimited by underscores, e.g. the EMMS system uses participant ID_SRBID_AUCTIONID |
| Filename prefix          | In the EMMS system the filename prefix relates to data confidentiality, e.g. PUBLIC_for public data and participant ID_for private data                     |
| Unique filenames         | Filenames are unique, i.e. the same filename is not used for different data                                                                                 |
| ZIP name and csv name    | In most cases the ZIP filename corresponds with the csv filename                                                                                            |

## csv compression (zip) format

The AEMO compression format supports:

- 256-bit Advanced Encryption Standard (AES).
- ZIP compression for numerous standard ZIP tools such as, WinZip and WinRAR and so on.
- One csv payload per ZIP file (this is true in the majority of cases but check the relevant AEMO application).
- In most cases the ZIP filename corresponds with the csv filename.
- All compressed payloads must have the ZIP extension.

## csv payload format

Each record in a csv payload starts with one of the following three characters:

- C = comment (metadata)
- I = information
- D = data

# **C** - Comment Rows

The first and last rows in a payload start with C. The columns and spaces in the first c row are part of the structure and cannot be ignored. Without them AEMO's systems cannot read your payload.

### For examples, see:

- EMMS C row format below
- Blind update submission C row format on the next page
- Blind update response C row format on the next page
- C comment (metadata) column examples on page 15
- EMMS C row examples on page 19
- Blind update C row examples on page 21
- Last row in a payload is C on page 23

## **EMMS C row format**

Figure 1 - EMMS C row format

C,SYSTEM,REPORT ID,FROM,TO,PUBLISH DATE,PUBLISH TIME,PAYLOAD DATA,PAYLOAD DATA

# Blind update submission C row format

The commas represent the H, I, J columns used by other payloads and not used by a blind update submission. These are vital containers in the csv data format structure and cannot be ignored.

Figure 2 - Blind update submission C row format

C,PRODUCTION,BLIND\_UPDATE\_ SUBMISSION,PARTICIPANTID,NEMMCO,2021/09/03,22:04:05,,,, NEM,123ABC-002

# Blind update response C row format

Figure 3 - Blind update response C row format

C,PRODUCTION,BLIND\_UPDATE\_ RESPONSE,NEMMCO,PARTICIPANTID,2021/09/04,06:03:15,,,,N EM,123ABC-002,324-BB321

## C - comment (metadata) column examples

If required, you can add further metadata columns after the M column.

Table 3 - C row metadata columns example

| Column | Field          | Description                                                                       | Required? | Figure example                          | Format    |
|--------|----------------|-----------------------------------------------------------------------------------|-----------|-----------------------------------------|-----------|
| Α      | RECORD<br>TYPE | C metadata fields                                                                 | Yes       | Figure 4 & Figure 6 C                   | UPPERCASE |
| В      | System         | The AEMO system, for example: USER TEST, PRODUCTION, ACCEPTANCE TEST, DEVELOPMENT | Yes       | Figure 4 NEMP.WORLD Figure 6 PRODUCTION | UPPERCASE |

| Column | Field     | Description                                                                                                    | Required? | Figure example                                                 | Format    |
|--------|-----------|----------------------------------------------------------------------------------------------------|-----------|----------------------------------------------------------------|-----------|
| С      | Report ID | One of the following:  • FILE ID (EMMS)  • BLIND_UPDATE_SUBMISSION (BUT)  • BLIND_UPDATE_RESPONSE (BUT)                                                                   | Yes       | Figure 4  BIDMOVE_ SUMMARY  Figure 6  BLIND_UPDATE_ SUBMISSION | UPPERCASE |
| D      | From      | One of the following payload Initiators:  AEMO For Blind Update Tool (BUT) submission: PARTICIPANT ID For Blind Update Tool (BUT) response: NEMMCO Legacy systems: NEMMCO | Yes       | Figure 4 AEMO Figure 6 NEMMCO                                  | UPPERCASE |
| E      | То        | One of the following payload Recipients:  PARTICIPANT ID  PUBLIC  For Blind Update Tool (BUT) submission: NEMMCO  For Blind Update Tool (BUT) response: PARTICIPANT ID    | Yes       | Figure 4 PUBLIC Figure 6 PARTICIPANTID                         | UPPERCASE |

| Column | Field                              | Description                                   | Required?       | Figure example                          | Format                              |
|--------|------------------------------------|-----------------------------------------------|-----------------|-----------------------------------------|-------------------------------------|
| F      | Publish date                       | Payload creation date                         | Yes             | Figure 4 2021/04/01 Figure 4 2021/09/03 | YYYY/MM/DD                          |
| G      | Publish time                       | Payload creation time                         | Yes             | Figure 4 04:03:09 Figure 6 22:04:05     | HH24:MI:SS<br>(Market Time)         |
| Н      | Specific<br>payload<br>information | e.g. EMMS file information: Event Queue ID    | Yes for<br>EMMS | Figure 4 339145123                      | UPPERCASE<br>or Positive<br>integer |
| I      | Specific<br>payload<br>information | e.g. EMMS file information Data Model File ID | Yes for<br>EMMS | Figure 4 BIDMOVE_ SUMMARY               | UPPERCASE<br>Free text (50)         |

| Column | Field                              | Description                                                                                                    | Required?       | Figure example         | Format                      |
|--------|------------------------------------|----------------------------------------------------------------------------------------------------|-----------------|------------------------|-----------------------------|
| J      | Specific<br>payload<br>information | e.g. EMMS file information: Event Queue Group ID                                                                                                    | Yes for<br>EMMS | Figure 4<br>339145118  | UPPERCASE<br>Free text (50) |
| К      | Market                             | The AEMO energy Market acronym the payload relates to                                                                                                    | Yes for<br>BUT  | Figure 6<br>NEM        | UPPERCASE                   |
| L      | Payload ID                         | Initiator (participant) provided payload reference for one of the following fields:  • BLIND_UPDATE_SUBMISSION (BUT)  • BLIND_UPDATE_RESPONSE (BUT)                                  | Yes for<br>BUT  | Figure 6<br>123ABC-002 | UPPERCASE<br>Free text (50) |
| М      | Payload<br>Response ID             | Responder (AEMO) provided unique payload reference for the BLIND_UPDATE_RESPONSE (BUT)  Empty for a BLIND_UPDATE_SUBMISSION (BUT)  Also provided in the sync payload acknowledgement | Yes for<br>BUT  | Figure 6<br>324-BB321  | UPPERCASE<br>Free text (50) |

# **EMMS C row examples**

Columns K, L and M are not used for the EMMS c row payload format.

Figure 4 - EMMS C row spreadsheet example

|    | A B        | С               | D    | Е                  | F          | G          | Н                 | I                | J         | K               | L                                      | 5               |
|----|------------|-----------------|------|--------------------|------------|------------|-------------------|------------------|-----------|-----------------|----------------------------------------|-----------------|
| 1  | NEMP.WORLD | BIDMOVE SUMMARY | AEMO | PUBLIC             | 2021/04/01 | 04:43:09   | 339145123         | BIDMOVE SUMMARY  | 339145118 |                 |                                        | 5               |
| 2  | BID        | BIDDAYOFFER_D   |      | 2 SETTLEMENTDATE   | DUID       | BIDTYPE    | BIDSETTLEMENTDATE | OFFERDATE        | VERSIONNO | PARTICIPANTID   | DAILYENERGYCONSTRAINT                  | REBIDEXPLANAT   |
| 3  | BID        | BIDDAYOFFER_D   |      | 2 2021/03/31 00:00 | DUID1      | ENERGY     | 2021/03/30 00:00  | 2021/03/30 12:19 | 1         | PARTICIPANTID1  | 241                                    | 1054 F PB1 & PE |
| 4  | BID        | BIDDAYOFFER_D   |      | 2 2021/03/31 00:00 | DUID2      | RAISE6SEC  | 2021/03/31 00:00  | 2021/03/31 01:07 | 1         | PARTICIPANTID2  |                                        | 20210331010636  |
| 5  | BID        | BIDDAYOFFER_D   |      | 2 2021/03/31 00:00 | DUID3      | RAISE60SEC | 2021/03/31 00:00  | 2021/03/30 20:05 | 1         | PARTICIPANTID3  |                                        | 20210330200409  |
| 6  | BID        | BIDDAYOFFER_D   |      | 2 2021/03/31 00:00 | DUID4      | RAISE6SEC  | 2021/03/31 00:00  | 2021/03/30 20:05 | 1         | PARTICIPANTID4  |                                        | 2021033020040   |
| 7  | BID        | BIDDAYOFFER_D   |      | 2 2021/03/31 00:00 | DUID5      | RAISE60SEC | 2021/03/23 00:00  | 2021/03/23 17:00 | 1         | PARTICIPANTID5  |                                        | 210211 R60sec 🖔 |
| 8  | BID        | BIDDAYOFFER_D   |      | 2 2021/03/31 00:00 | DUID6      | RAISE5MIN  | 2021/03/31 00:00  | 2021/03/01 09:53 | 1         | PARTICIPANTID6  |                                        | 0940~P~DEFAUL   |
| 9  | BID        | BIDDAYOFFER_D   |      | 2 2021/03/31 00:00 | DUID7      | RAISE6SEC  | 2021/03/31 00:00  | 2021/03/01 09:53 | 1         | PARTICIPANTID7  |                                        | 0940~P~DEFAUL   |
| 10 | BID        | BIDDAYOFFER_D   |      | 2 2021/03/31 00:00 | DUID8      | RAISEREG   | 2021/03/31 00:00  | 2021/03/01 09:53 | 1         | PARTICIPANTID8  |                                        | 0940~P~DEFAUL   |
| 11 | BID        | BIDDAYOFFER_D   |      | 2 2021/03/31 00:00 | DUID9      | ENERGY     | 2021/03/31 00:00  | 2021/03/01 09:53 | 1         | PARTICIPANTID9  | 60                                     | 0940~P~DEFAU    |
| 12 | BID        | BIDDAYOFFER_D   |      | 2 2021/03/31 00:00 | DUID10     | LOWER6SEC  | 2021/03/31 00:00  | 2021/03/01 09:53 | 1         | PARTICIPANTID10 |                                        | 0940~P~DEFAUL   |
| 13 | BID        | BIDDAYOFFER_D   | ~~   | 2 2021/03/31 00:00 | DUID11     | ENERGY     | 2021/03/26 00:00  | 2021/02/25 17:21 |           | PARTICIPANTID11 | ~~~~~~~~~~~~~~~~~~~~~~~~~~~~~~~~~~~~~~ | 1710P Restore j |

Figure 5 - EMMS C row text editor example

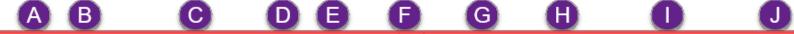

- 1 C, NEMP. WORLD, BIDMOVE SUMMARY, AEMO, PUBLIC, 2021/04/01, 04:43:09, 339145123, BIDMOVE SUMMARY, 339145118
- 1,BID,BIDDAYOFFER\_D,2,SETTLEMENTDATE,DUID,BIDTYPE,BIDSETTLEMENTDATE,OFFERDATE,VERSIONNO,PARTICIPANTID,DAILYENERGYCONSTRAIN ICEBAND7,PRICEBAND8,PRICEBAND9,PRICEBAND10,MINIMUMLOAD,T1,T2,T3,T4,NORMALSTATUS,LASTCHANGED,MR\_FACTOR,ENTRYTYPE,
- 3 D,BID,BIDDAYOFFER\_D,2,2021/03/31 00:00,DUID1,ENERGY,2021/03/30 00:00,2021/03/30 12:19,1,PARTICIPANTID1,241,1054 F PB1 & PE 12:19,,REBID,
- 4 D,BID,BIDDAYOFFER\_D,2,2021/03/31 00:00,DUID2,RAISE6SEC,2021/03/31 00:00,2021/03/31 01:07,1,PARTICIPANTID2,,20210331010636

## Blind update C row examples

The empty H, I, and J columns, represent the columns used by other payloads and not used by a blind update submission. These are vital containers in the csv data format structure and cannot be ignored.

Figure 6 - Blind update submission C row spreadsheet example

| 1   | ΙA | В          | С                       | D             | Е          | F            | G            | Н                                      | I   | J                                       | K   | L          | М         |  |
|-----|----|------------|-------------------------|---------------|------------|--------------|--------------|----------------------------------------|-----|-----------------------------------------|-----|------------|-----------|--|
| 1   | С  | PRODUCTION | BLIND_UPDATE_SUBMISSION | PARTICIPANTID | NEMMCO     | 2021/09/03   | 22:04:05     |                                        |     |                                         | NEM | 123ABC-002 | 324-BB321 |  |
| 2   | I  | BUS        | METER_REGISTER          | 1             | NMI        | METER_SERIAL | FIELDID      | VALUE                                  |     |                                         |     |            |           |  |
| 3   | D  | BUT        | METER_REGISTER          | 1             | N123456789 | 123-AZ56     | MANUFACTURER | <b>EMAIL</b>                           |     |                                         |     |            |           |  |
| 4   | D  | BUT        | METER_REGISTER          | 1             | N123456789 | 123-AZ56     | MODEL        | A200                                   |     |                                         |     |            |           |  |
| _5_ | Į  |            |                         |               | ~~~~       | /            |              | \\\\\\\\\\\\\\\\\\\\\\\\\\\\\\\\\\\\\\ | ~~~ | ,,,,,,,,,,,,,,,,,,,,,,,,,,,,,,,,,,,,,,, |     |            |           |  |

Figure 7 - Blind update submission C row text editor example

```
1 C, PRODUCTION, BLIND UPDATE SUBMISSION, PARTICIPANTID, NEMMCO, 2021/09/03, 22:04:05, , , , NEM, 123ABC-002, 324-BB321
2 I, BUS, METER_REGISTER, 1, NMI, METER_SERIAL, FIELDID, VALUE,
3 D, BUT, METER_REGISTER, 1, N123456789, 123-AZ56, MANUFACTURER, EMAIL,
4 D, BUT, METER_REGISTER, 1, N123456789, 123-AZ56, MODEL, A200,
5 C, END OF REPORT, 5
```

# Last row in a payload is C

The last C row in a payload is another C row with the <count of records> to check all records are received. The record count includes all rows in the payload (C, I, and D). In some cases, the END OF REPORT string is enclosed by a set of double quotation marks ("....").

C,END OF REPORT,COUNT OF RECORDS

Figure 8 - Last C row spreadsheet example

| 45911 | ۵- | ₿ĨĎ\~~~~^^    | �ſ <b>DPĿ</b> √\∕FÉŘ <u>^</u> Ú <sup>~</sup> `~~^ | ~\^ <u>`</u> | ~~1 |
|-------|----|---------------|---------------------------------------------------|--------------|-----|
| 45912 | D  | BID           | BIDPEROFFER_D                                     | 2            | 1   |
| 45913 | D  | BID           | BIDPEROFFER_D                                     | 2            | 1   |
| 45914 | D  | BID           | BIDPEROFFER_D                                     | 2            | 1   |
| 45915 | D  | BID           | BIDPEROFFER_D                                     | 2            | 1   |
| 45916 | D  | BID           | BIDPEROFFER_D                                     | 2            | 1   |
| 45917 | С  | END OF REPORT | 45917                                             |              |     |
| 45918 |    |               |                                                   |              |     |

Figure 9 - Last C row text editor example

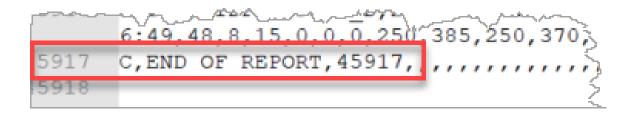

# I - Informational Rows

Informational rows start with I and contain column headings specific for each payload definition. Each data (D - record) and matching I - Information record identifies the payload format it uses by the combination of report type, report subtype and report version. Some older version payloads included all the I records at the top.

For information about specific csv report fields, see Market Data NEMWEB and Guide to MSATS Reports.

For each combination of the above, the column headings are fixed. If a report type or report subtype definition is altered (usually by adding columns) a new report or payload version is issued.

It is possible for the <report subtype> to be null represented by delimiting commas, for example:

I,DCONS,,2,RUNDATETIME,RUNNO,

D,DCONS,,2,"1998/05/29 13:30",1,

### For examples, see:

- EMMS I row format on the next page
- Blind update submission I row format on the next page
- I informational column examples on page 27

- EMMS I row examples on page 30
- Blind update submission I row examples on page 32

## **EMMS I row format**

Figure 10 - EMMS I row format

I,REPORT TYPE,REPORT SUBTYPE,REPORT VERSION,COLUMN HEADER,COLUMN HEADER,COLUMN HEADER,and so on...

# Blind update submission I row format

Figure 11 - Blind update submission I row format

The commas represent the columns used by other payloads and not used by a blind update submission. These are vital containers in the csv data format structure and cannot be ignored.

I,PAYLOAD TYPE,PAYLOAD SUBTYPE,PAYLOAD VERSION,NMI,METER SERIAL,FIELD ID,VALUE

# I - informational column examples

Table 4 - I - Informational row example

| Column | Specific report column header | Figure example                                   | Format           |
|--------|-------------------------------|--------------------------------------------------|------------------|
| Α      | RECORD<br>TYPE                | Figure 12 & Figure 14                            | UPPERCASE        |
| В      | REPORT<br>TYPE                | Figure 12 BID Figure 14 BUS                      | UPPERCASE        |
| С      | REPORT<br>SUBTYPE             | Figure 12 BIDDAYOFFER_D Figure 14 METER_REGISTER | UPPERCASE        |
| D      | REPORT<br>VERSION             | Figure 12 2 Figure 14 1                          | Positive integer |

| Column | Specific report column header | Figure example                              | Format    |
|--------|-------------------------------|---------------------------------------------|-----------|
| E      | COLUMN<br>HEADER              | Figure 12 SETTLEMENTDATE Figure 14 NMI      | UPPERCASE |
| F      | COLUMN<br>HEADER              | Figure 12 DUID Figure 14 METER_SERIAL       | UPPERCASE |
| G      | COLUMN<br>HEADER              | Figure 12 BIDTYPE Figure 14 FIELDID         | UPPERCASE |
| Н      | COLUMN<br>HEADER              | Figure 12 BIDSETTLEMENTDATE Figure 14 FIELD | UPPERCASE |
| I      | COLUMN<br>HEADER              | Figure 12 OFFERDATE                         | UPPERCASE |
| J      | COLUMN<br>HEADER              | Figure 12 VERSIONNO                         | UPPERCASE |

| Column | Specific report column header               | Figure example                          | Format    |
|--------|---------------------------------------------|-----------------------------------------|-----------|
| К      | COLUMN<br>HEADER                            | Figure 12 PARTICIPANTID Figure 14 VALUE | UPPERCASE |
| L      | COLUMN<br>HEADER                            | Figure 12 DAILYENERGYCONSTRAINT         | UPPERCASE |
| М      | And so on<br>for each<br>specific<br>report |                                         |           |

# **EMMS I row examples**

Figure 12 - EMMS I row spreadsheet example

|    | 1 A | В          | С               | D    | Е                  | F          | G          | Н                 | I                | J         | K               | L                     |                  |
|----|-----|------------|-----------------|------|--------------------|------------|------------|-------------------|------------------|-----------|-----------------|-----------------------|------------------|
| 1  | С   | NEMP.WORLD | BIDMOVE_SUMMARY | AEMO | PUBLIC             | 2021/04/01 | 04:43:09   | 339145123         | BIDMOVE_SUMMARY  | 339145118 |                 |                       | Ì                |
| 2  | T   | BID        | BIDDAYOFFER D   |      | 2 SETTLEMENTDATE   | DUID       | BIDTYPE    | BIDSETTLEMENTDATE | OFFERDATE        | VERSIONNO | PARTICIPANTID   | DAILYENERGYCONSTRAINT | REBIDEXPLANAT    |
| 3  | D   | BID        | BIDDAYOFFER_D   |      | 2 2021/03/31 00:00 | DUID1      | ENERGY     | 2021/03/30 00:00  | 2021/03/30 12:19 | 1         | PARTICIPANTID1  | 241                   | 1054 F PB1 & PE  |
| 4  | D   | BID        | BIDDAYOFFER_D   |      | 2 2021/03/31 00:00 | DUID2      | RAISE6SEC  | 2021/03/31 00:00  | 2021/03/31 01:07 | 1         | PARTICIPANTID2  |                       | 20210331010636>  |
| 5  | D   | BID        | BIDDAYOFFER_D   |      | 2 2021/03/31 00:00 | DUID3      | RAISE60SEC | 2021/03/31 00:00  | 2021/03/30 20:05 | 1         | PARTICIPANTID3  |                       | 2021033020040    |
| 6  | D   | BID        | BIDDAYOFFER_D   |      | 2 2021/03/31 00:00 | DUID4      | RAISE6SEC  | 2021/03/31 00:00  | 2021/03/30 20:05 | 1         | PARTICIPANTID4  |                       | 20210330200409   |
| 7  | D   | BID        | BIDDAYOFFER_D   |      | 2 2021/03/31 00:00 | DUID5      | RAISE60SEC | 2021/03/23 00:00  | 2021/03/23 17:00 | 1         | PARTICIPANTID5  |                       | 210211 R60sec 🕽  |
| 8  | D   | BID        | BIDDAYOFFER_D   |      | 2 2021/03/31 00:00 | DUID6      | RAISE5MIN  | 2021/03/31 00:00  | 2021/03/01 09:53 | 1         | PARTICIPANTID6  |                       | 0940~P~DEFAUL    |
| 9  | D   | BID        | BIDDAYOFFER_D   |      | 2 2021/03/31 00:00 | DUID7      | RAISE6SEC  | 2021/03/31 00:00  | 2021/03/01 09:53 | 1         | PARTICIPANTID7  |                       | 0940~P~DEFAUL    |
| 10 | D   | BID        | BIDDAYOFFER_D   |      | 2 2021/03/31 00:00 | DUID8      | RAISEREG   | 2021/03/31 00:00  | 2021/03/01 09:53 | 1         | PARTICIPANTID8  |                       | 0940~P~DEFAULT   |
| 11 | D   | BID        | BIDDAYOFFER_D   |      | 2 2021/03/31 00:00 | DUID9      | ENERGY     | 2021/03/31 00:00  | 2021/03/01 09:53 | 1         | PARTICIPANTID9  | 60                    | 0940~P~DEFAUL    |
| 12 | D   | BID        | BIDDAYOFFER_D   |      | 2 2021/03/31 00:00 | DUID10     | LOWER6SEC  | 2021/03/31 00:00  | 2021/03/01 09:53 | 1         | PARTICIPANTID10 |                       | 0940~P~DEFAULັ້ງ |
| 13 | D   | BID        | BIDDAYOFFER_D   |      | 2 2021/03/31 00:00 | DUID11     | ENERGY     | 2021/03/26 00:00  | 2021/02/25 17:21 |           | PARTICIPANTID11 |                       | 1710P Restore i  |

## Figure 13 - EMMS I row text editor example

1 C,NEMP.WORLD,BIDMOVE SUMMARY,AEMO,PUBLIC,2021/04/01,04:43:09,339145123,BIDMOVE SUMMARY,339145118
2 I,BID,BIDDAYOFFER\_D,2,SETTLEMENTDATE,DUID,BIDTYPE,BIDSETTLEMENTDATE,VERSIONNO,PARTICIPANTID,DAILYENERGYCONSTRAINT,REBIDEXPLANATION,PRICEBAND2,PRICEBAND2,PRICEBAND3,PRICEBAND3,PRICEBAND4,PRICEBAND5,PRICEBAND6,PRICEBAND6

### Blind update submission I row examples

The empty H, I, and J columns, represent the columns used by other files and not used by a blind update submission. These are vital containers in the csv data format structure and cannot be ignored.

Figure 14 - Blind update submission spreadsheet example

#### Figure 15 - Blind update submission text editor example

### D - Data Rows

These rows start with D, and contain the specific payload data under the I - informational column headings. For each line of the report, there is a D - data row corresponding to the I - Informational record column heading.

For information about specific csv report fields, see Market Data NEMWEB and Guide to MSATS Reports.

#### For examples, see:

- EMMS D row format below
- Blind update submission D row format on the next page
- D data column examples on page 36
- EMMS D row examples on page 39
- Blind update submission D row examples on page 41

### **EMMS D row format**

Figure 16 - EMMS D row format

D,REPORT TYPE,REPORT SUBTYPE,REPORT VERSION,DATA,DATA,DATA

# Blind update submission D row format

The commas represent the columns used by other payloads and not used by Blind update submissions. These are vital containers in the csv data format structure and cannot be ignored.

Figure 17 - Blind update submission D row format

I,PAYLOAD TYPE DATA,PAYLOAD SUBTYPE DATA,PAYLOAD VERSION,NMI DATA,METER SERIAL DATA,FIELD ID DATA,,,,VALUES

# D - data column examples

Table 5 provides examples and suggestions only. For details about format and data types for specific payloads, such as EMMS reports and Blind Update Tool (BUT), see the individual application guide.

Table 5 D row examples

| Column | Field             | Figure example                                   | Format           |
|--------|-------------------|--------------------------------------------------|------------------|
| Α      | RECORD<br>TYPE    | Figure 18 & Figure 20 D                          | UPPERCASE        |
| В      | REPORT<br>TYPE    | Figure 18 BID Figure 20 BUT                      | UPPERCASE        |
| С      | REPORT<br>SUBTYPE | Figure 18 BIDDAYOFFER_D Figure 20 METER_REGISTER | UPPERCASE        |
| D      | REPORT<br>VERSION | Figure 18 2 Figure 20 1                          | Positive integer |

| Column | Field | Figure example                                           | Format                                                                     |
|--------|-------|----------------------------------------------------------|----------------------------------------------------------------------------|
| E      | DATA  | Figure 18  1/02/2017 12:00:00  AM  Figure 20  N123456789 | UPPERCASE                                                                  |
| F      | DATA  | Figure 18 DUID1 Figure 20 123-AZ56                       | UPPERCASE                                                                  |
| G      | DATA  | Figure 18 ENERGY Figure 20 MANUFACTURER                  | UPPERCASE                                                                  |
| Н      | DATA  | Figure 18<br>23/09/2016 12:00:00<br>AM                   | This is the prefered format, for recommendations see Date & time on page 9 |
| I      | DATA  | Figure 18<br>21/09/2016 14:14                            | This is the prefered format, for recommendations see Date & time on page 9 |
| J      | DATA  | Figure 18                                                | UPPERCASE                                                                  |

| Column | Field                              | Figure example                           | Format |
|--------|------------------------------------|------------------------------------------|--------|
| К      | DATA                               | Figure 18 PARTICIPANTID1 Figure 20 EMAIL |        |
| L      | And so on for each specific report |                                          |        |

# **EMMS D row examples**

Figure 18 - EMMS D row spreadsheet example

|      | A В        | С               | D    | E                  | F          | G          | Н                 | I                | J         | K               | L                     |                 |
|------|------------|-----------------|------|--------------------|------------|------------|-------------------|------------------|-----------|-----------------|-----------------------|-----------------|
| 1 (  | NEMP.WORLD | BIDMOVE_SUMMARY | AEMO | PUBLIC             | 2021/04/01 | 04:43:09   | 339145123         | BIDMOVE_SUMMARY  | 339145118 |                 |                       | -,              |
| 2 I  | BID        | BIDDAYOFFER_D   |      | 2 SETTLEMENTDATE   | DUID       | BIDTYPE    | BIDSETTLEMENTDATE | OFFERDATE        | VERSIONNO | PARTICIPANTID   | DAILYENERGYCONSTRAINT | REBIDEXPLANAT   |
| 3 [  | BID        | BIDDAYOFFER_D   |      | 2 2021/03/31 00:00 | DUID1      | ENERGY     | 2021/03/30 00:00  | 2021/03/30 12:19 | 1         | PARTICIPANTID1  | 241                   | 1054 F PB1 & PR |
| 4 [  | BID        | BIDDAYOFFER_D   |      | 2 2021/03/31 00:00 | DUID2      | RAISE6SEC  | 2021/03/31 00:00  | 2021/03/31 01:07 | 1         | PARTICIPANTID2  |                       | 20210331010636  |
| 5 [  | BID        | BIDDAYOFFER_D   |      | 2 2021/03/31 00:00 | DUID3      | RAISE60SEC | 2021/03/31 00:00  | 2021/03/30 20:05 | 1         | PARTICIPANTID3  |                       | 20210330200409  |
| 6 [  | BID        | BIDDAYOFFER_D   |      | 2 2021/03/31 00:00 | DUID4      | RAISE6SEC  | 2021/03/31 00:00  | 2021/03/30 20:05 | 1         | PARTICIPANTID4  |                       | 20210330200409  |
| 7 [  | BID        | BIDDAYOFFER_D   |      | 2 2021/03/31 00:00 | DUID5      | RAISE60SEC | 2021/03/23 00:00  | 2021/03/23 17:00 | 1         | PARTICIPANTID5  |                       | 210211 R60sec   |
| 8 [  | BID        | BIDDAYOFFER_D   |      | 2 2021/03/31 00:00 | DUID6      | RAISE5MIN  | 2021/03/31 00:00  | 2021/03/01 09:53 | 1         | PARTICIPANTID6  |                       | 0940~P~DEFAUL   |
| 9 [  | BID        | BIDDAYOFFER_D   |      | 2 2021/03/31 00:00 | DUID7      | RAISE6SEC  | 2021/03/31 00:00  | 2021/03/01 09:53 | 1         | PARTICIPANTID7  |                       | 0940~P~DEFAUL   |
| 10 [ | BID        | BIDDAYOFFER_D   |      | 2 2021/03/31 00:00 | DUID8      | RAISEREG   | 2021/03/31 00:00  | 2021/03/01 09:53 | 1         | PARTICIPANTID8  |                       | 0940~P~DEFAUL   |
| 11 [ | BID        | BIDDAYOFFER_D   |      | 2 2021/03/31 00:00 | DUID9      | ENERGY     | 2021/03/31 00:00  | 2021/03/01 09:53 | 1         | PARTICIPANTID9  | 60                    | 0940~P~DEFAUL   |
| 12 [ | BID        | BIDDAYOFFER_D   |      | 2 2021/03/31 00:00 | DUID10     | LOWER6SEC  | 2021/03/31 00:00  | 2021/03/01 09:53 | 1         | PARTICIPANTID10 |                       | 0940~P~DEFAUL   |
| 13 [ | BID        | BIDDAYOFFER_D   |      | 2 2021/03/31 00:00 | DUID11     | FNFRGY     | 2021/03/26 00:00  | 2021/02/25 17:21 | 1         | PARTICIPANTID11 | 7-12-22               | 1710P Restore i |

#### Figure 19 - EMMS D row text editor example

1 C, NEMP. WORLD, BIDMOVE SUMMARY, AEMO, PUBLIC, 2021/04/01, 04:43:09, 339145123, BIDMOVE SUMMARY, 339145118 2 I, BID, BIDDAYOFFER\_D, 2, SETTLEMENTDATE, DUID, BIDTYPE, BIDSETTLEMENTDATE, OFFERDATE, VERSIONNO, PARTICIPANTID, DAILYENERGYCONSTRAINT, REBIDEXPLANATION, PRICEBAND2, PRICEBAND3, PRICEBAND4, PRICEBAND5, PRICEBAND5, PRICEBAND6, PRICEBAND6, PRICEB ICEBAND7, PRICEBAND8, PRICEBAND9, PRICEBAND10, MINIMUMLOAD, T1, T2, T3, T4, NORMALSTATUS, LASTCHANGED, MR\_FACTOR, ENTRYTYPE D,BID,BIDDAYOFFER D,2,2021/03/31 00:00,DUID1,ENERGY,2021/03/30 00:00,2021/03/30 12:19,1,PARTICIPANTID1,241,1054 F PB1 & PB10 Loss Factor Update, -898.3, -157, 2, 4, 8, 16, 32, 64, 128, 13025.35, 0, 0, 0, 0, 0, 0, 202130/03/2021 12:19, , REBID, 4 D,BID,BIDDAYOFFER\_D,2,2021/03/31 00:00,DUID2,RAISE6SEC,2021/03/31 00:00,2021/03/31 01:07,1,PARTICIPANTID2,,20210331010636 P CHANGING FORTFOLIO CONDITIONS, 0.03, 0.3, 0.73, 0.99, 1.98, 5, 9.9, 17.7, 100, 10000, 0, ,, ,, 31/03/2021 1:07, REBID, D,BIDDAYOFFER D,2,2021/03/31 00:00,DUID3,RAISE60SEC,2021/03/31 00:00,2021/03/30 20:05,1,PARTICIPANTID3,,20210330200409 P CHANGING PORTFOLIO CONDITIONS, 0, 1, 2, 4, 8, 16, 32, 64, 128, 256, 0, , , , , 2021/3/0330/03/2021 20:05, , REBID, 6 D,BID,BIDDAYOFFER\_D,2,2021/03/31 00:00,DUID4,RAISE6SEC,2021/03/31 00:00,2021/03/30 20:05,1,PARTICIPANTID4,,20210330200409 P CHANGING PORTFOLIO CONDITIONS,0,1,2,4,8,16,32,64,128,256,0,,,,,,2021/03/01/ 20:05, REBID, D,BID,BIDDAYOFFER D,2,2021/03/31 00:00,DUID5,RAISE60SEC,2021/03/23 00:00,2021/03/23 17:00,1,PARTICIPANTID5,,210211 R60sec,0,1,2,4,8,16,32,64,128,256,0,,,,,,23/03/2021 17:00,,REBID, D,BID,BIDDAYOFFER\_D,2,2021/03/31 00:00,DUID6,RAISE5MIN,2021/03/31 00:00,2021/03/01 09:53,1,PARTICIPANTID6,,0940~P~DEFAULT OFFER~~,0,0.89,1.41,1.85,2.45,5.89,50.89,100.89,200.89,14081.81,0,,,,,,2021/03/01 D,BID,BIDDAYOFFER D,2,2021/03/31 00:00,DUID7,RAISE6SEC,2021/03/31 00:00,2021/03/01 09:53,1,PARTICIPANTID7,,0940~P~DEFAULT OFFER~~,0,1.49,3.89,9.89,13.25,18.89,32.89,100.89,200.89,14081.81,0,,,,,,2021/03/01 9:53,,DAILY, 10 D,BID,BIDDAYOFFER\_D,2,2021/03/31 00:00,DUID8,RAISEREG,2021/03/31 00:00,2021/03/01 09:53,1,PARTICIPANTID8,,0940~P~DEFAULT OFFER~~,0,7.89,13.35,28.89,61.89,92.89,140.89,265.89,1281.89,14007.89,0,,,,,2021/03/01 9:53,,DAILY, 11 D,BID,BIDDAYOFFER\_D,2,2021/03/31 00:00,DUID9,ENERGY,2021/03/31 00:00,2021/03/01 09:53,1,PARTICIPANTID9,60,0940~P~DEFAULT OFFER~~,-47.08,-23.01,0,9.52,49.97,70.19,91.38,114.49,291.68,924.37,0,0,0,0,0,0,0,00,0 9:53,,DAILY, 12 D,BID,BIDDAYOFFER D,2,2021/03/31 00:00,DUID10,LOWER6SEC,2021/03/31 00:00,2021/03/01 09:53,1,PARTICIPANTID10,,0940~P~DEFAULT OFFER~~,0,0.81,3.81,9.81,29.81,44.81,119.81,239.81,799.81,14081.81,0,,,,,2021/03/01 9:53,,DAILY, 

# Blind update submission D row examples

Figure 20 - Blind update submission D row spreadsheet example

| - 4 | 4 / | В             | С                       | D             | Е          | F                                       | G                                     | Н     | I | J   | K   | L          | M         | N |
|-----|-----|---------------|-------------------------|---------------|------------|-----------------------------------------|---------------------------------------|-------|---|-----|-----|------------|-----------|---|
| 1   | C   | PRODUCTION    | BLIND_UPDATE_SUBMISSION | PARTICIPANTID | NEMMCO     | 2021/09/03                              | 22:04:05                              |       |   |     | NEM | 123ABC-002 | 324-BB321 |   |
| 2   | - 1 | BUS           | METER_REGISTER          | 1             | NMI        | METER_SERIAL                            | FIELDID                               | VALUE |   |     |     |            |           |   |
| 3   |     | BUT           | METER_REGISTER          | 1             | N123456789 | 123-AZ56                                | MANUFACTURER                          | EMAIL |   |     |     |            |           |   |
| 4   |     | BUT           | METER_REGISTER          | 1             | N123456789 | 123-AZ56                                | MODEL                                 | A200  |   |     |     |            |           | 4 |
| 5   | ,   | END OF REPORT | 5                       | ·~~           | ~~~~       | ~~~~~~~~~~~~~~~~~~~~~~~~~~~~~~~~~~~~~~~ | · · · · · · · · · · · · · · · · · · · | _~~_  |   | ~~~ |     | ~~~~~~     | ~~~~~     |   |

Figure 21 - Blind update submission D row text editor example

```
1 C, PRODUCTION, BLIND_UPDATE_SUBMISSION, PARTICIPANTID, NEMMCO, 2021/09/03, 22:04:05, , , , NEM, 123ABC-002, 324-BB321  
2 I, BUS, METER_REGISTER, 1, NMI, METER_SERIAL, FIELDID, VALUE,  
3 D, BUT, METER_REGISTER, 1, N123456789, 123-AZ56, MANUFACTURER, EMAIL,  
4 D, BUT, METER_REGISTER, 1, N123456789, 123-AZ56, MODEL, A200,  
5 C, END OF REPORT. 5
```

# **Needing Help**

| AEMO's support hub         | 42 |
|----------------------------|----|
| Information to provide     | 43 |
| Support hub resolver group | 44 |
| MSUG meetings              | 44 |
| Feedback                   | 44 |

### **AEMO's support hub**

IT assistance is requested through one of the following methods:

• Phone: 1300 AEMO 00 (1300 236 600)

For non-urgent issues, normal coverage is 8:00 am to 6:00 pm on weekdays, Australian Eastern Standard Time (AEST).

• The Contact Us form on AEMO's website.

AEMO recommends participants call AEMO's support hubfor all urgent issues, whether or not you have logged a call using the contact us form.

### Information to provide

Please provide the following information when requesting Support Hub assistance:

- The resolver group to direct your ticket to. You can find this information in the Need to Know section of the application's online help or the Needing Help section of the pdf guide.
- · Your contact details
- Company name
- Company ID
- · System or application name
- Environment: production or pre-production
- Problem description
- Screenshots

For AEMO software-related issues please also provide:

- Participant ID (if Data Interchange (DI) problem)
- · Version of software
- Properties or log files
- PDR Monitor support dump and DI instance name (if DI problem)

### Support hub resolver group

If you contact AEMO's Support Hub for support about CSV Data Format Standard ask them to direct your ticket to one of the following resolver groups:

- Business: n/a
- IT: Enterprise Application Services' teams

### MSUG meetings

The Market Systems User Group (MSUG) is an industry user group established to discuss NEM wholesale and retail IT systems releases. Its purpose is to facilitate the continuing improvement of AEMO's IT systems by seeking feedback and collaboration from participants.

It is open to all interested parties, with invitations sent to all Registered Participants. If you have a technical question and want to attend the MSUG, so you get an invite, ask your company's support team to include your email address in their AEMO Help Desk Bulletin (CRM).

### **Feedback**

Your feedback is important and helps us improve our services and products. To suggest improvements, please contact AEMO's support hub.

# **Terms**

| Rules and procedure terms |    |  |  |  |  |
|---------------------------|----|--|--|--|--|
|                           | 45 |  |  |  |  |
| Glossary                  | 45 |  |  |  |  |

### Rules and procedure terms

You can find the following terms defined in the relevant **Energy rules** and procedures.

| AEMO                    | j |
|-------------------------|---|
| Market                  | 3 |
| Registered Participants | 3 |

### Glossary

This glossary lists common terms, acronyms, abbreviations, and measurements. For more terms, see Industry Terminology on AEMO's website.

#### **AES**

**Advanced Encryption Standard** 

#### **AEST**

Australian Eastern Standard Time (market time)

#### aseXML

A standard for energy transactions in XML. A set of schemas and usage guidelines that define how data should be exchanged under FRC in the gas and electricity industries in Australia.

#### **Blind Update Tool**

Used for updating current MSATS Standing Data.

#### **BUT**

Blind Update Tool

#### CSV

Comma Separated Values. A file format for data using commas as delimiters.

#### csv payload

Payload

#### **EMMS**

Electricity Market Management System (formerly MMS); software, hardware, network and related processes.

#### Integer

A whole number, as distinguished from a fraction or a mixed number.

#### **Market Time**

Refers to the related csv payload Market.

#### **MSATS**

Retail Market Settlement and Transfer Solution

#### **NEM Retail**

MSATS and B2B systems

#### **NEM Wholesale**

Markets Portal, EMMS, Data Model systems

#### Payload

The content in the csv file. For example: For APIs, it is the data sent by a POST request that sits after the API header. For MSATS transactions, it is the data wrapped in the standard aseXML wrapper. For NEM reports it is the csv payload compressed in a zip file.

#### Real numbers

Include natural numbers, whole numbers, integers, rational numbers, and irrational numbers. For example, 3, 0, 1.5, 3/2,  $\sqrt{5}$ , and so on are real numbers.

#### Zip

A compressed file, with the zip extension. A zip file usually contains one file with a filename extension of XML or csv.

# References

# In this guide

| EMMS reports            | 3  |
|-------------------------|----|
| Blind Update Tool (BUT) | 3  |
| Blind Update Tool (BUT) | 16 |
| Blind Update Tool (BUT) | 16 |
| Blind Update Tool (BUT) | 16 |
| Blind Update Tool (BUT) | 16 |
| EMMS reports            | 36 |
| Blind Update Tool (BUT) | 36 |
| aseXML Standards        | 50 |
| MSATS Standing Data     | 50 |
| Guide to MSATS Reports  | 50 |

# Data interchange and data model resources

### Market data

**NEMWEB**, publicly available market data at no cost. The public data published on AEMO's website is the same as distributed through the participant file server with the exception of participants' private data. The data is in CSV format in many files along with some graphical summaries.

### Software

You can find Data Interchange software in the following locations:

- Data Interchange Help > Software Releases.
- Releases directory on the participant file server: FTP to 146.178.211.2 > Data Interchange, pdrBatcher, pdrLoader, or pdrMonitor.
- Full install: Data Interchange Online Help > Software Releases.

### Reports

Data Interchange Help > Data Model Reports.

### Releases

Data Interchange Help > Release Documents.

### Help

Data interchange online help

### **MSATS** resources

**aseXML Standards**, links to guidelines, schemas, change process, sample files, and white papers.

Blind Update Tool (BUT), coming soon. Used for updating current MSATS Standing Data.

Guide to Blind Update Tool (BUT), coming soon. How to use the BUT Tool.

Guide to MSATS Reports, explains the purpose, attributes, request, and delivery methods for MSATS participant retail reports.

MSATS Standing Data, provides a detailed description of the data items populated in the MSATS NMI Standing Data tables.

## Index

Α

aseXML Standards 50 C - comment (metadata) column examples 15 Assumed Knowledge 5 C - comment rows 13 B C record for EMMS file format text editor blank columns 7 example 20 Blind update response C row format 14 C row metadata columns example 15 Blind update submission C row format 14 compression format 12 Blind update submission C row csv extension 7 spreadsheet example 21 csy filename 12 Blind update submission C row text editor csv filename rules 11 example 22 Blind update submission D row format 35 csv generic format rules 8 Blind update submission D row csv payload 12 spreadsheet example 41 csv payload format 12 Blind update submission D row text editor csv spreadsheet layout 7 example 41 csv text editor layout 8 Blind update submission I row format 26 D Blind update submission spreadsheet D - data column examples 36 example 32 D - data rows 34 Blind update submission text editor example 33 D record examples 36 Blind Update Tool (BUT) 16, 50 Data Interchange Help 49 BLIND\_UPDATE\_RESPONSE Data Interchange software 49 (MSATS) 16 detailed filenaming information 11 BLIND\_UPDATE\_SUBMISSION

(MSATS) 16

C

EMMS C row format 13 MSATS resources 50 EMMS C row spreadsheet example 19 P EMMS D row format 34 participant file server 49 EMMS D row spreadsheet example 39 publicly available market data 49 EMMS D row text editor example 40 R EMMS I row format 26 resolver groups 44 F RulesTerms 45 Feedback 44 S FILE ID (EMMS) 16 spaces 7 filenaming rules 11 specific report data 34 G spreadsheet application 7 generic csv formatting rules 8 Support hub resolver group 44 Guide to Blind Update Tool (BUT) 50 Z Guide to MSATS Reports 50 ZIP compression 12 I ZIP extension 12 I - informational column examples 27 ZIP file 12 I - Informational row example 27 ZIP filename 12 I - informational rows 25 I records EMMS file format text editor example 31 L I records EMMS file format spreadsheet exam 30 Last C row spreadsheet example 23 Last C row text editor example 24 Last row in a payload is C 23 leading zeros 7

М

Ε